# Интернет - банкинг

Интернет-банкинг - предоставление банковских услуг с использованием сети Интернет.

Интернет-банкинг подразумевает возможность доступа клиентов банка к его серверу и осуществление на нем различных банковских операций или получение информации. 70-80 % российских банков работают с клиентами через сеть Интернет.

Для оказания электронных банковских услуг банк должен иметь соответствующие государственные сертификаты и лицензии.

Возможности Интернет- банкинга: (основные направления Интернет-банкинга)

1) Информационный сайт банка.

Один из инструментов по работе с клиентами банка.

На сайте размещается информация о деятельности банка, предоставляемых банковских услугах, проводятся консультации клиентов и т.д.

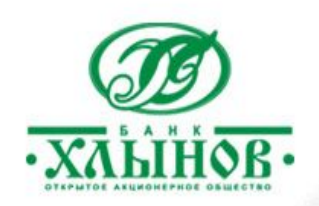

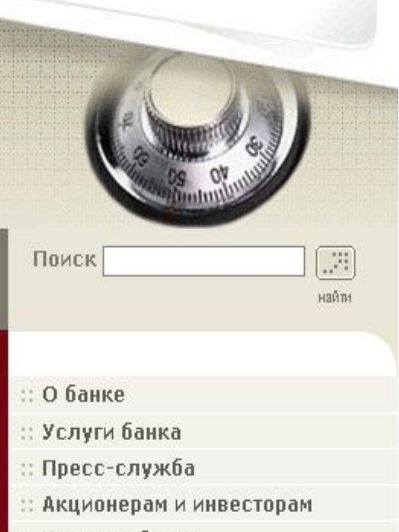

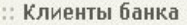

Вопросы - Ответы

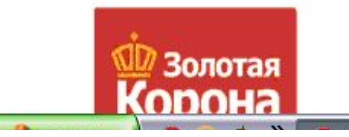

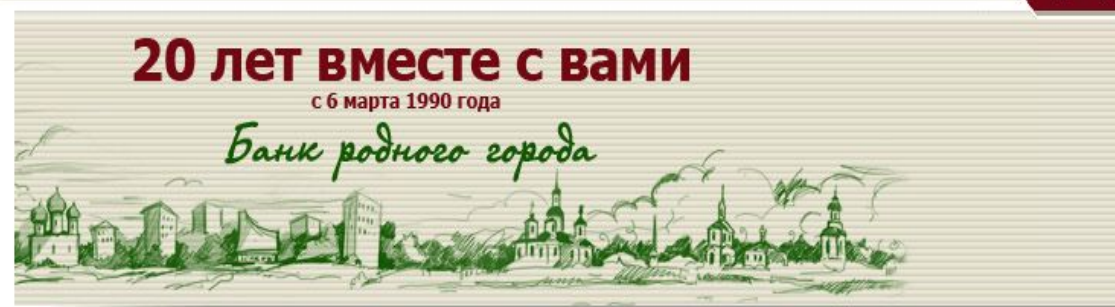

Лицензия номер № 254 от 6 марта 1990 г......

Главная

Анонсы новостей

#### Курс Банка Хлынов

n.

 $A \nabla$ 

#### 23.07.2010

n.

#### В Банке "Хлынов" теперь "Ва-Банк"!

ОАО КБ "Хлынов" и Компания "ФОРС - Банковские Системы" (г. Москва) реализуют проект по переходу Банка на новую автоматизированную банковскую систему "Ва-Банк 10g".

#### 20.07.2010

#### На повестке дня...

Сегодня в Головном офисе Банка "Хлынов" прошло Расширенное. заседание Правления Банка.

#### 19.07.2010

#### "Селигер - 2010"

Банку "Хлынов" есть, кем гордиться!

13.07.2010

"За эти мгновения счастья мы все Вас благодарим!"

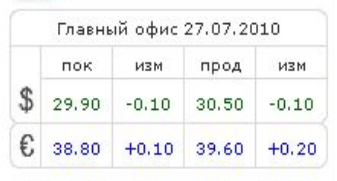

610002, Киров, ул. Урицкого, д. 40 Тел: +7 (8332) 204-113

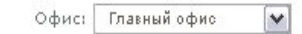

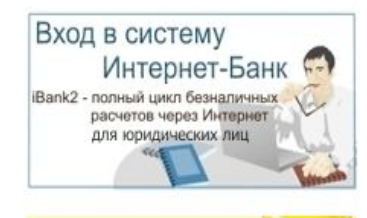

Возможности Интернет- банкинга: (основные направления Интернет-банкинга)

2) Внедрение систем Клиент-Банк Например: Система Клиент-Сбербанк

3) Внедрение систем Интернет-Клиент Например: «iBank2», разработанной и тиражируемой фирмой ООО "БИФИТ"

4) Внедрение систем электронных расчетов по банковским картам (Золотая корона, VISA)

5) Работа с электронной наличностью

## 6) Интернет – трейдинг.

Банки оказывают клиентам услуги Интернет-брокеров. Например: система Хлынов-Брокер для клиентов банка Хлынов.

7) Интернет-кредитование.

Зайдя на сайт банк клиент может оформить кредит, заполнив соответствующие экранные формы. Кредитный калькулятор.

8) Сотрудничество с процессинговыми центрами, проектами в сфере электронной коммерции

## Преимущества Интернет-банкинга:

- 1) Повышение качества и скорости обслуживания клиента
- 2) Возможность связи клиента с банком из любого места и в любое время, т.е. бизнес клиентов банка, становится более гибким
- 3) Укрепление связей между банком и клиентом, снижается возможность перехода клиента в другой банк.
- 4) Привлечение новых клиентов
- 5) Расширение перечня предлагаемых банковских услуг
- 6) Разгрузка операционных залов банка
- 7) Удешевление стоимости банковской операции
- 8) Поддержка современных банковских технологий, ориентация на будущие требования клиента, поддержание имиджа банка
- 9) Дополнительные рекламные и маркетинговые возможности на сайте банка
- 10) Конкурентные преимущества

## Риски Интернет-банкинга

1)Необходимость информационной защиты всех Интернет –операций как банком, так и клиентом.

 Поддержка надлежащего уровня информационной защиты доступна лишь крупным банкам.

2) Возможность сбоев в работе программно-технических средств, возможность обрыва связи с провайдером.

3) Возможность несанкционированного доступа к счетам клиента

## Интернет-трейдинг

Интернет-трейдинг (internet trading) - это современный способ доступа к торгам на валютной, фондовой или товарной бирже с использованием сети Интернет. Интернет-трейдинг - важный инструмент современной биржевой торговли.

Первая российская система Интернет-трейдинга была введена в эксплуатацию в 1998 году Московской Межбанковской валютной биржей

Затем были созданы Интернет-трейдинговые системы Российской торговой системой (РТС), Московской фондовой биржей (МФБ), Санкт-Петербургской биржей, биржами Владивостока, Ростова-на-Дону и т.д.

Взаимодействие участников биржевой торговли в системе Интернет-трейдинга

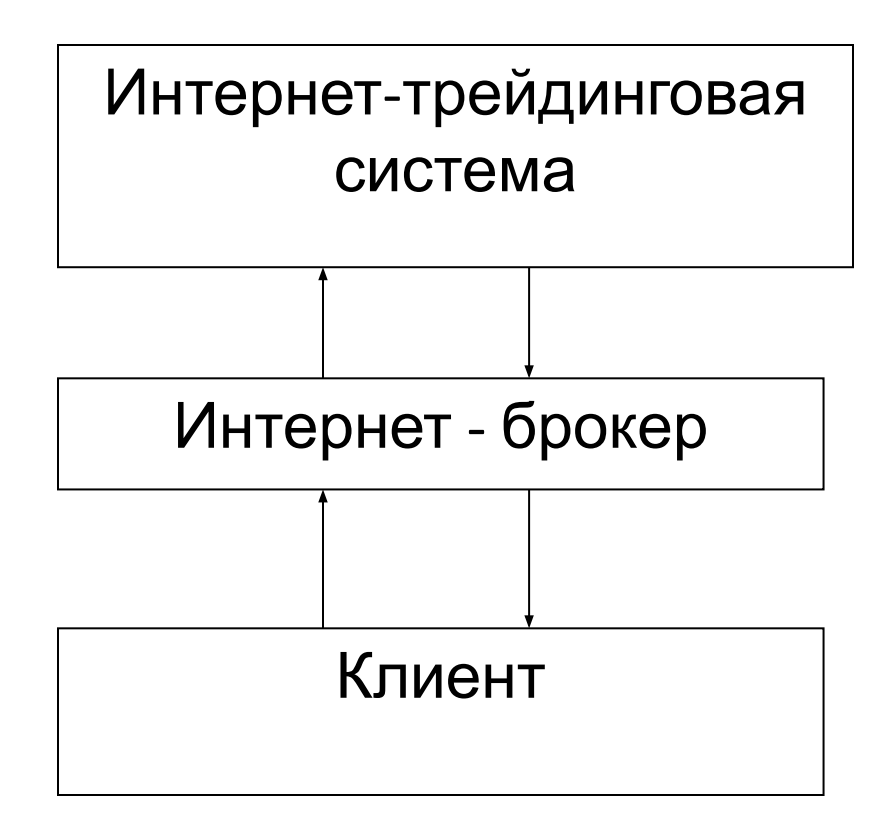

### Уровень «Клиент».

Клиент - физическое или юридическое лицо, заключившее договор на брокерское обслуживание. Клиент должен иметь обычный ПК, подключенный к сети Интернет.

«Толстый клиент» оснащается специальным программным обеспечением.

«Тонкий клиент» имеет удаленный доступ к серверам брокера.

Клиент формирует заявки, наблюдает за состоянием своего портфеля, получает консультационную информацию. Для формирования заявок клиент обеспечивается ЭЦП, которая предоставляется Интернет-брокером.

### <u>Уровень «Интернет-брокер»</u>.

Брокер - профессиональный участник биржевой торговли, имеющий лицензию на осуществление своей деятельности. В качестве Интернет-брокеров могут выступать специализированные организации, в том числе и банки.

Интернет-сервер брокера подключен к серверам Интернеттрейдинговой системы.

Клиент через Интернет передает брокеру заявки на куплю-продажу. Брокер регистрирует заявки клиентов и передает их на биржу (в Интернет-трейдинговую систему). Заявки клиентов непосредственно исполняются на бирже. Отчет о совершенной сделке передается брокеру, а затем через него клиенту. Прямые отношения между клиентом и Интернет-трейдинговой системой в российской практике не осуществляются.

Крупнейшие Интернет-брокеры: БрокерКредитСервис, Атон, Алор-Инвест, Финнам, Открытие, Тройка Диалог, Гута-банк.

Уровень «Интернет-трейдинговая система».

Интернет-трейдинговая система создается крупной биржей.

Интернет-трейдинговую систему обслуживают несколько серверов:

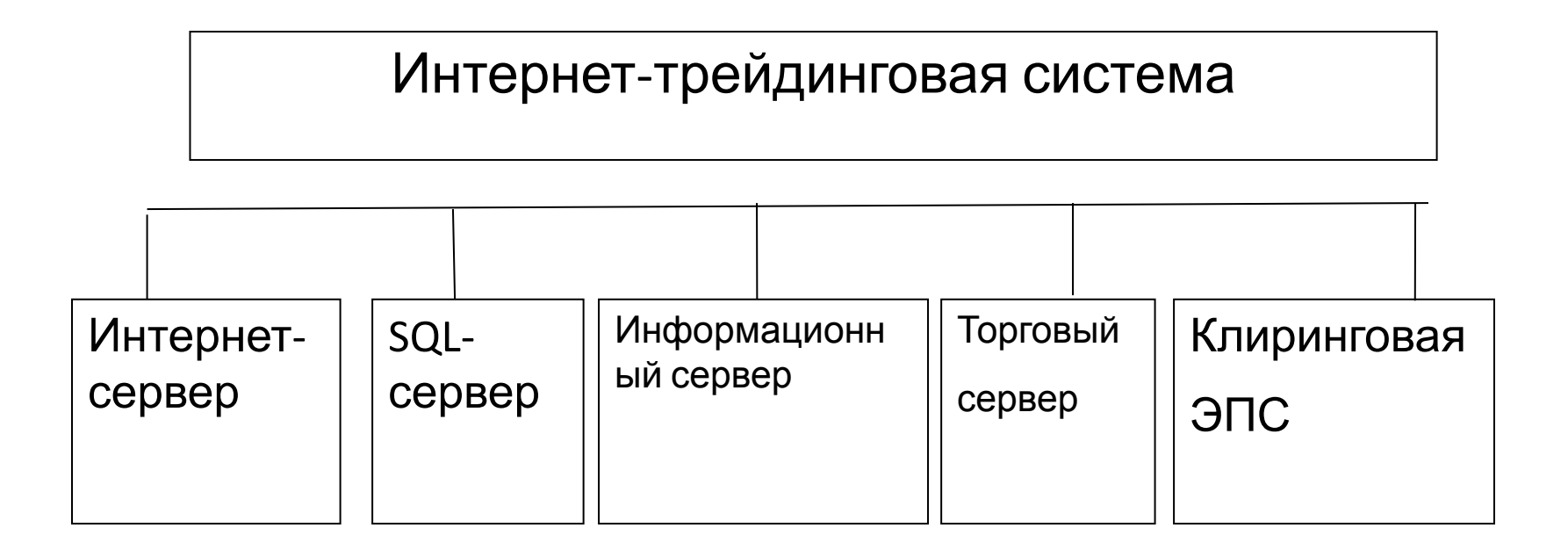

Ядром Интернет-трейдинговой системы является Интернет-сервер. С его помощью осуществляется доступ к бирже. Крупные Интернеттрейдинговые системы могут иметь несколько серверов в различных регионах

SQL – сервер обеспечивает временное хранение данных в течение одной сессии и поддерживает одновременную работу большого числа пользователей.

Информационный сервер обеспечиваются всех участников торгов необходимой биржевой и аналитической информацией.

Торговый сервер Интернет-трейдинговой системы непосредственно обслуживает заявки клиентов и осуществляет сделки на бирже.

Для осуществления электронных платежей в Интернеттрейдинговой системе создаются Клиринговые центры

### Преимущества Интернет-трейдинга:

- 1. Быстрый круглосуточный доступ к финансовым рынкам. Клиент может быть, как угодно удален от своего брокера.
- 2. Оперативность получения финансовой информации
- 3. Быстрота совершения электронных сделок
- 4. Более низкая комиссия за трансакцию на бирже
- 5. Низкая начальная входная стоимость выхода на фондовый рынок.

## Риски Интернет-трейдинга

1)Необходимость информационной защиты на всех уровнях системы Интернет-трейдинга .

 Поддержка надлежащего уровня информационной защиты доступна лишь крупным брокерам и биржам.

2) Возможность сбоев в работе программно-технических средств, возможность обрыва связи с провайдером.

3) Возможность несанкционированного доступа к активам клиента

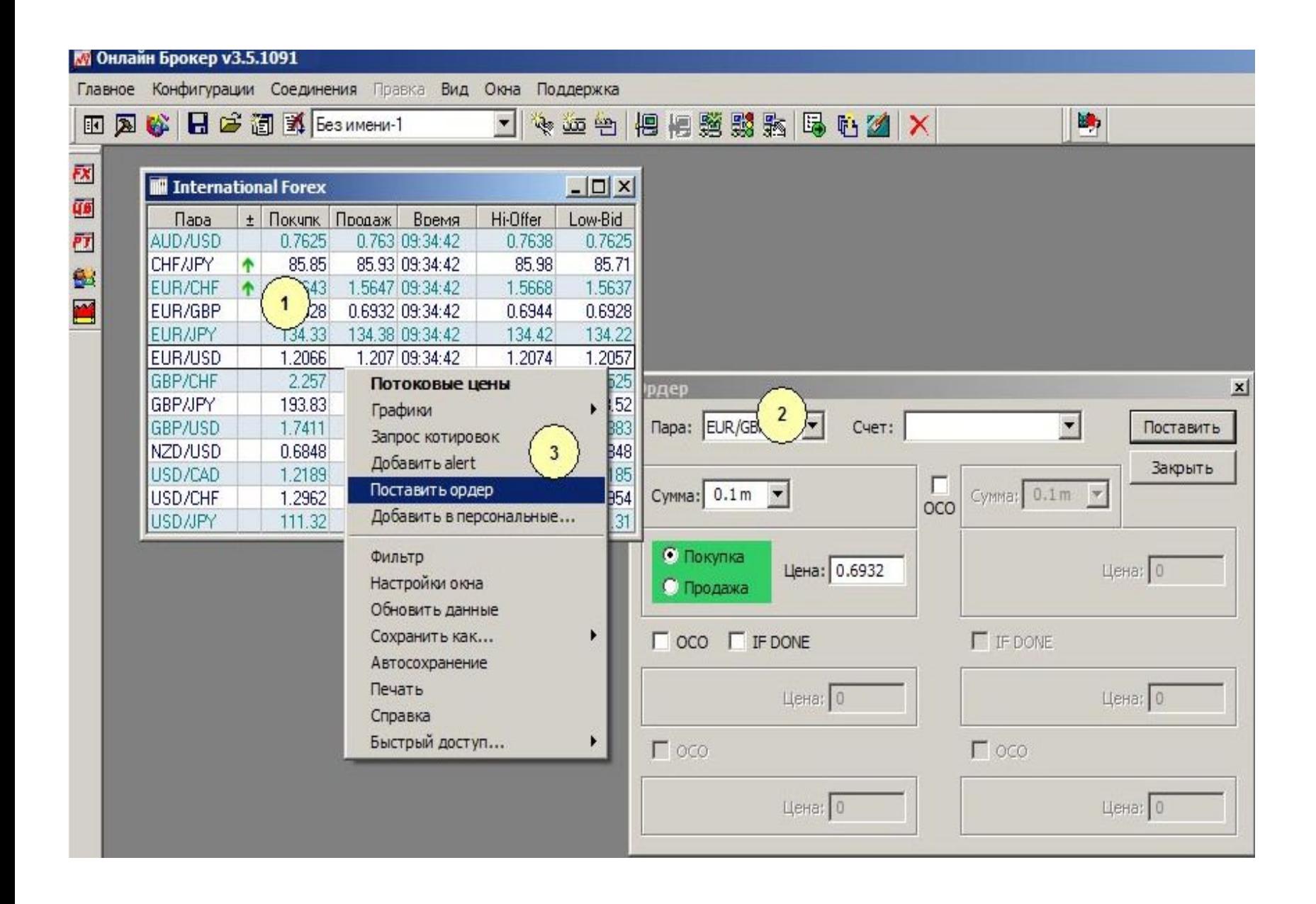

### **Интернет-страхование (онлайн – страхование).**

• Интернет- страхование - это современный способ доступа к страховым услугам с использованием сети Интернет.

Важный инструмент современного рынка страхования.

Для работы с клиентами через сеть Интернет страховые компании создают собственные сайты.

### Назначение сайта:

1. Информирование клиентов.

- На сайте размещается максимальное количество информации о фирме и ее страховых продуктах, условия обслуживания, ответы на наиболее часто задаваемые вопросы.
- На сайте страховой компании клиент может ознакомится с предлагаемыми страховыми продуктами, получить консультации в режиме on-line.

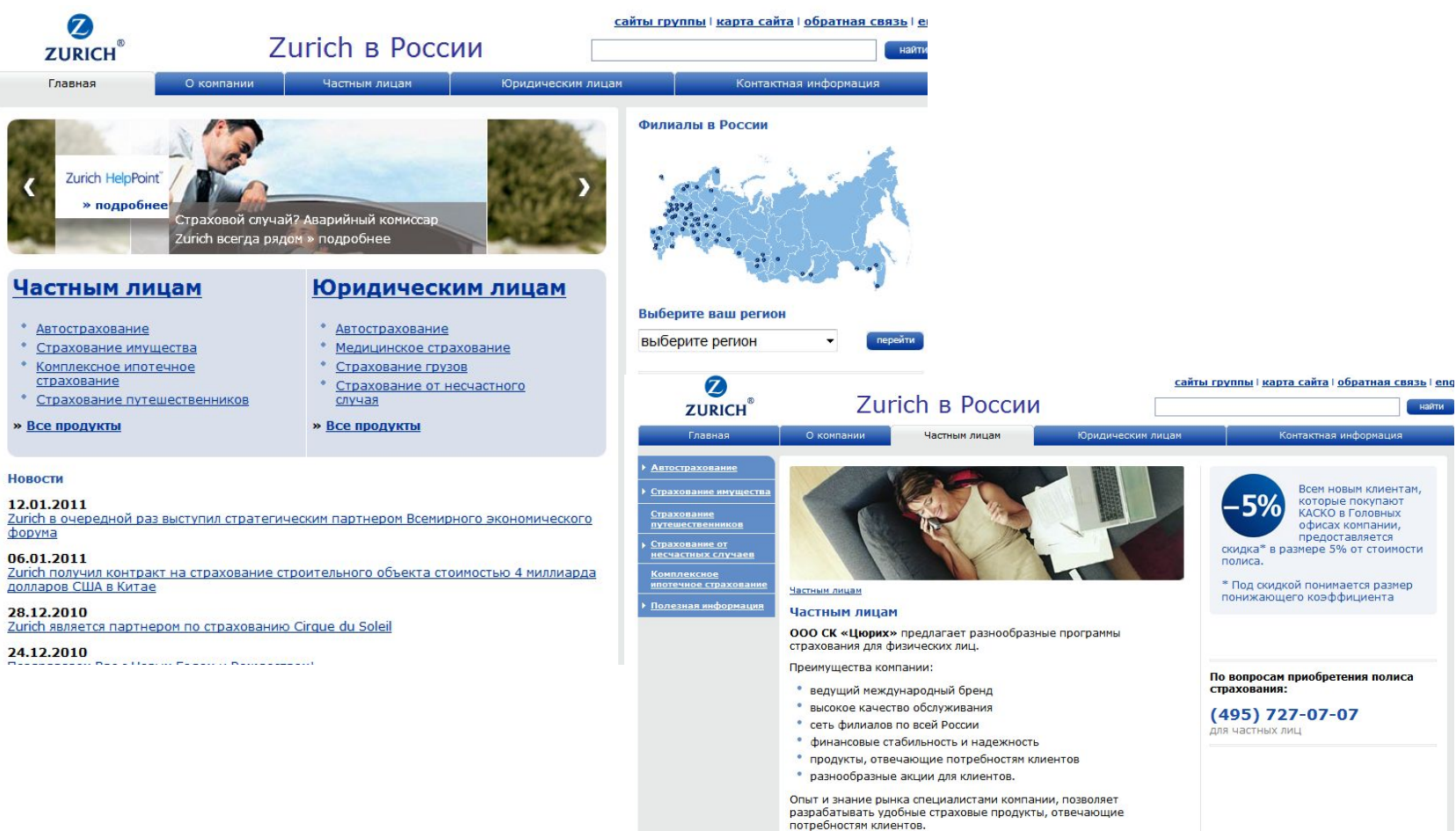

В компании существуют как стандартные, так и индивидуальные программы, которые подойдут и по условиям, и по стоимости.

По вопросам приобретения полиса

найти

(495) 727-07-07

- 2) Заключение договора страхования (онлайн-страхование).
- На сайте размещаются экранные формы, необходимых для составления страхового договора, расчета тарифа и страховой суммы.
- Также клиент указывает в них способ оплаты (почтой, ЭПС и др.) и способ
- доставки документов(почтой, курьером).
- Оплатив полис клиент получает его на бумажном носителе (почтой) или в
- электронном виде с ЭЦП страховой кампании.

Клиент выбирает интересующий его вид страхования и может узнать базовые программы данного вида, технологию сервиса, условия предоставления скидок и пр.

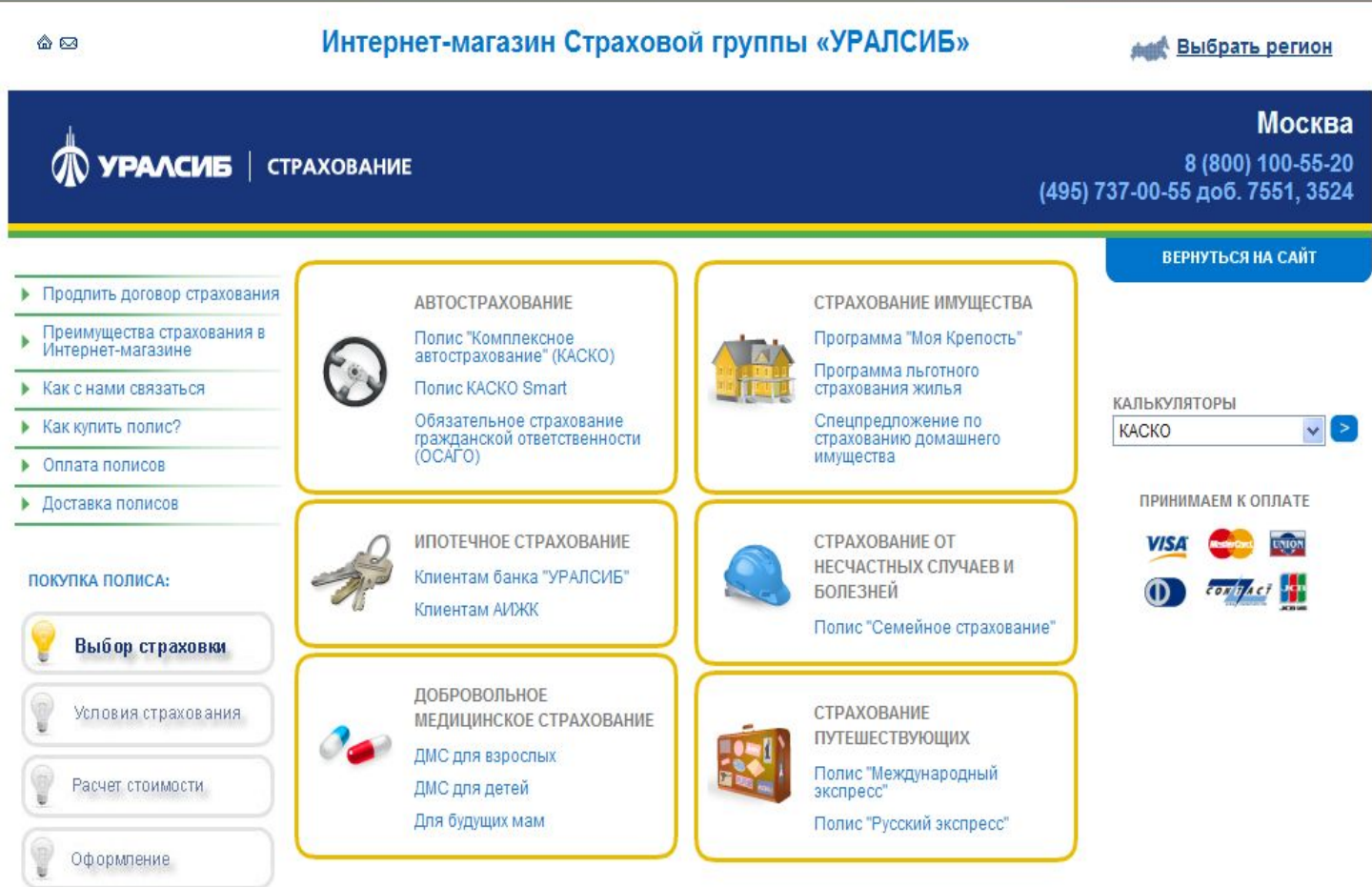

### Знакомится с условиями страхования и нажимаем на кнопку «Рассчитать».

 $\omega$ Интернет-магазин Страховой группы «УРАЛСИБ» *<u><u>еще</u>* Выбрать регион</u> Москва **W YPAACME** | CTPAXOBAHME 8 (800) 100-55-20 (495) 737-00-55 доб. 7551, 3524 ВЕРНУТЬСЯ НА САЙТ Шаг. 2. War 1.  $\mathop{\text{IIar}} 3$ Шaг 4. Автострахование **Дыбор** Условия Pacver Оформление Полис КАСКО полноа страхования стоимости полиса **Полис КАСКО Smart** Москва / Автострахование / Продлить договор Полис ОСАГО страхования Обязательное страхование гражданской Преимущества страхования в ответственности (ОСАГО) Страхование имущества Интернет-магазине Моя крепость **• Как с нами связаться** Программа льготного В соответствии с Федеральным Законом «Об обязательном страховании ответственности страхования жилья владельцев транспортных средств», владельцы транспортных средств обязаны страховать свою ▶ Как купить полис? Спецпоедложение по гоажданскую ответственность вследствие причинения вреда жизни, здоровью или имуществу других страхованию • Оплата полисов *<u>ROMANNEED WWWIIECTRA</u>* ЛИЦ ЛОИ ИСЛОДЬЗОВАНИИ ТОЯНСЛООТНЫХ СОРДСТВ • Доставка полисов Полис Обязательного страхования автогражданской ответственности обеспечивает защиту Ваших Лоборвольное мелицинское интересов в пределах страховых сумм: страхование в за причинение вреда имуществу третьих лиц - до 160 тысяч рублей, но не более 120 тысяч Взрослый КАЛЬКУЛЯТОРЫ рублей для одного потерпевшего; Детский KACKO  $\vee$   $\triangleright$ в за причинение вреда жизни и здоровью третьих лиц — не более 160 тысяч рублей для одного Будущим мамам потерпевшего. ПРИНИМАЕМ К ОПЛАТЕ Увеличить сумму покрываемой ответственности Вы можете полисом Добровольного страхования Страхование от несчастных случаев и болезни автогражданской ответственности Страховой группы «УРАЛСИБ» Страховая группа «УРАЛСИБ» - одна из ведущих компаний на рынке автострахования. Семейное страхование По ОСАГО и ДСАГО мы обеспечиваем: 1. Надежную защиту Ваших интересов. Страхование путешествующих 2. Консультации по любым возникающим вопросам, касающихся как ОСАГО, так и других видов Международный экспресс страхования Русский экспресс 3. Неукоснительное соблюдение действующего законодательства по ОСАГО, включая готовящиеся поправки к нему Ипотечное страхование Правила страхования (PDF, 1,2 MB) Клиентам банка<br>УРАЛСИБ'  $\frac{1}{\sqrt{2}}$ Клиентам АИЖК **ВЕРНУТЬСЯ РАССЧИТАТЬ НА ГЛАВНУЮ** 

### Оформление полиса страхования. Появляется форма заявления на приобретение полиса.

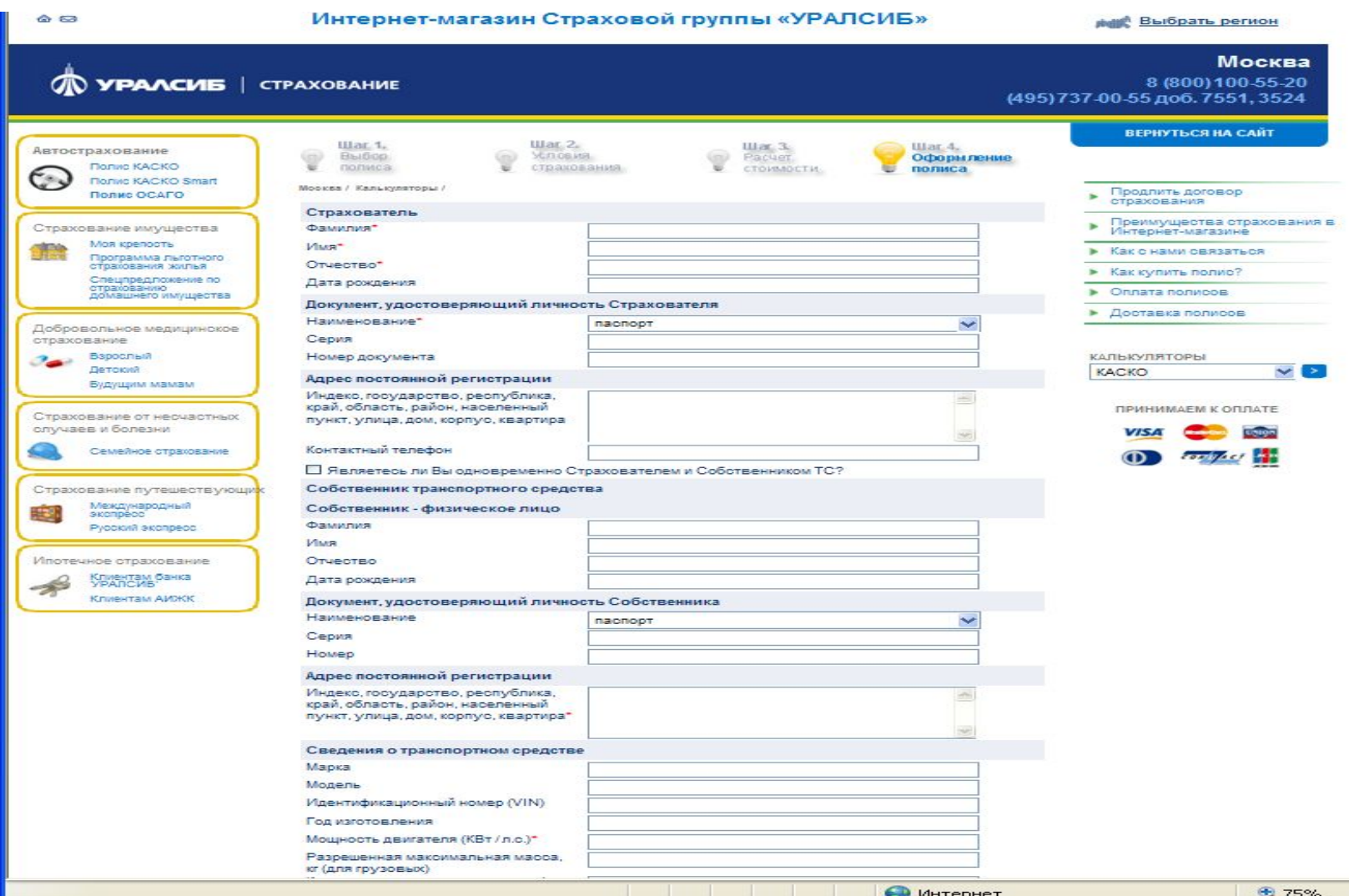

### Оплата полиса осуществляется одним из следующих способов:

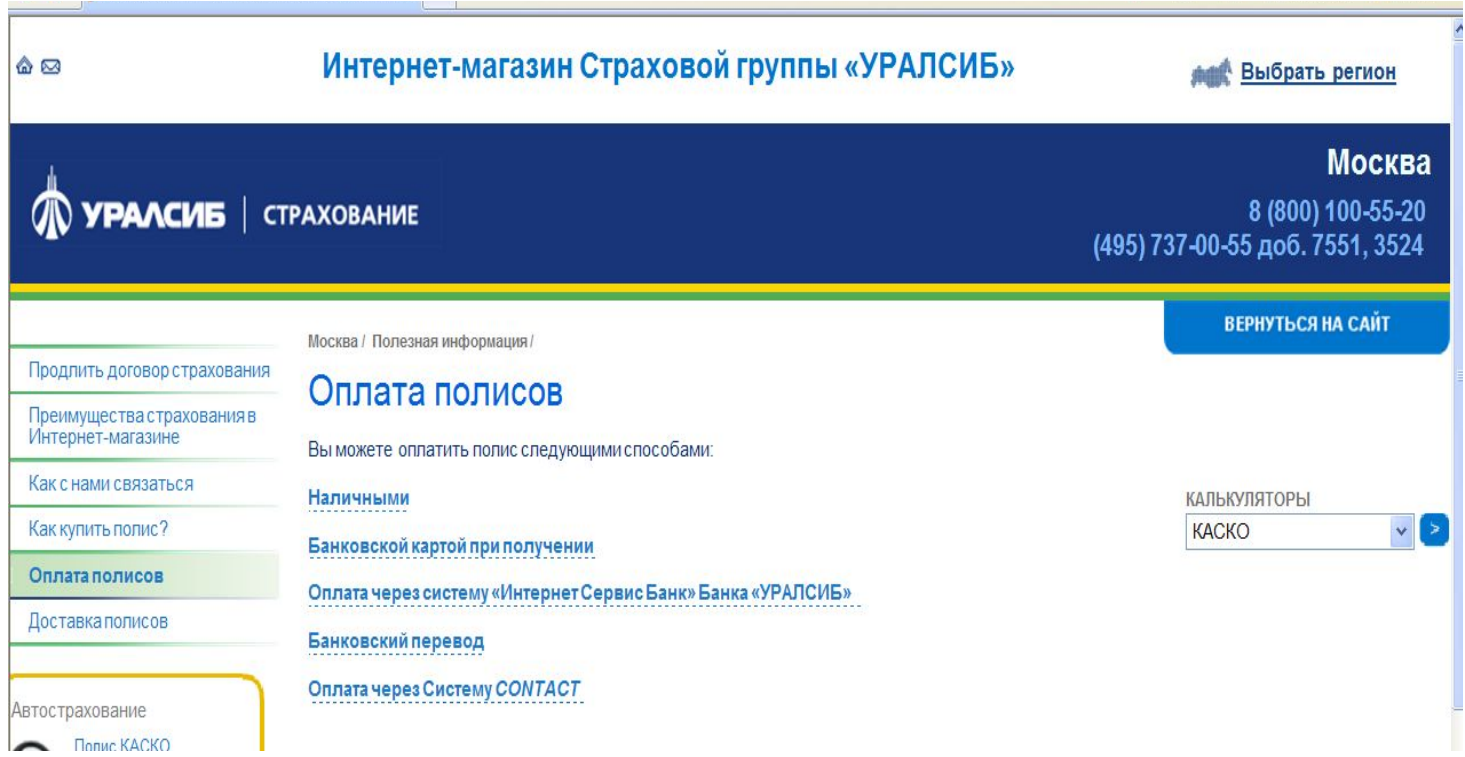

### Доставка полиса осуществляется одним из следующих

### $25.25$

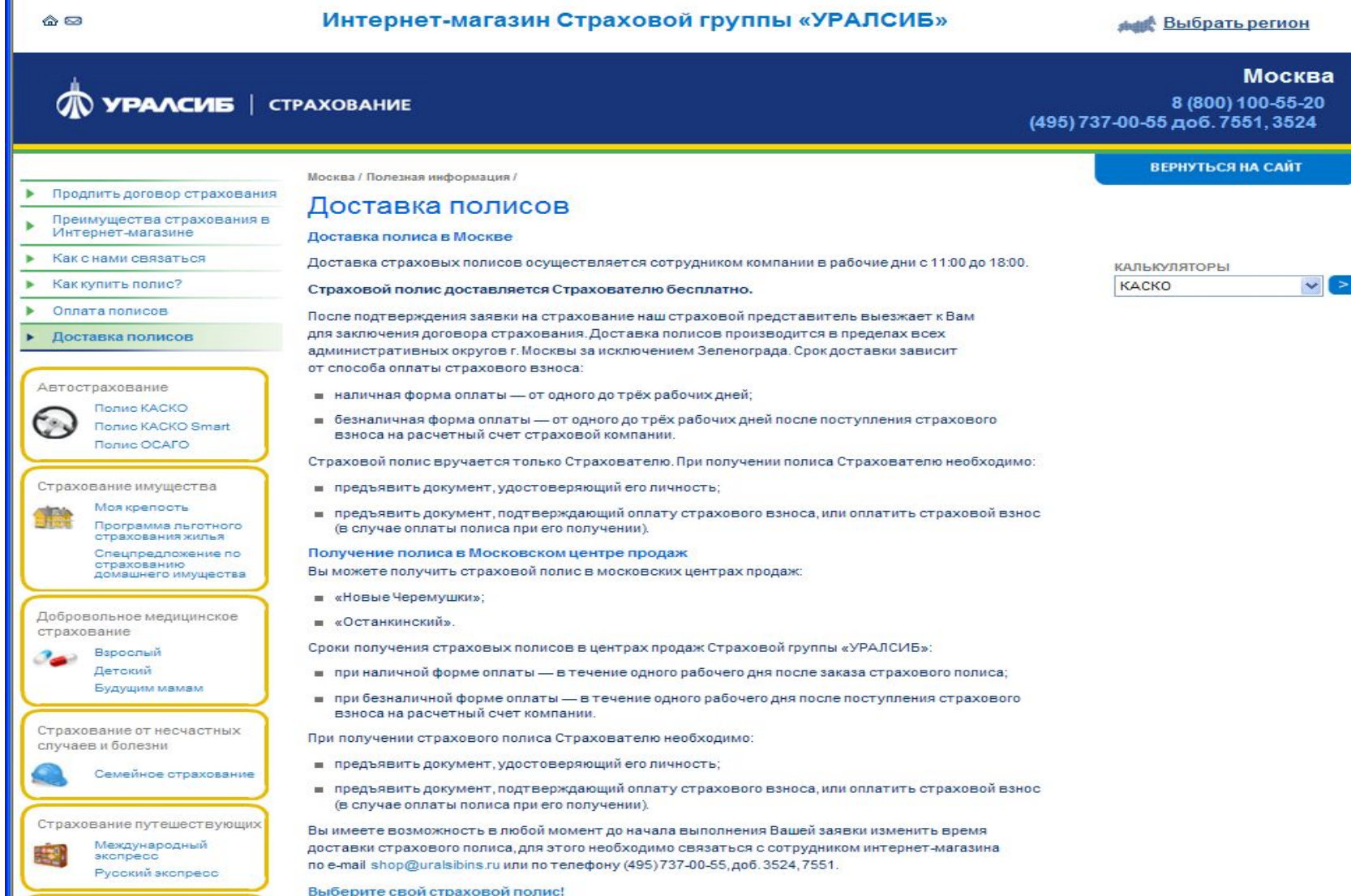

3. Ведение персонифицированных страниц клиентов.

Для клиентов, обслуживающихся через сеть Интернет, на сайте страховой компании открываются персонифицированные страницы.

Клиенты могут заходить на них для проверки действия страхового договора, продления договора, для контроля его оплаты, для подачи заявлений по страховым случаям и т.д..

Так же на странице клиент может контролировать выплаты по страховым случаям.

4. Обмен информацией между страхователем и страховщиком.

На сайте может быть открыт электронный почтовый ящик страховой компании, на который клиенты могут передавать необходимую электронную документацию.

Работа с сайтом страховой компании может осуществляться двумя способами:

1 способ. Непосредственно самим клиентом.

 Клиент самостоятельно заходит на сайт, заполняет соответствующие формы и документы, контролирует доставку документов и открытие персонифицированной страницы, самостоятельно работает со страховой компанией через нее, в том числе и при страховом случае.

Способ доступен активным Интернет -пользователям, имеющим опыт страхования.

2 способ. Работа с сайтом осуществляется страховым агентом от имени клиента.

На сайт выходит страховой агент со своего ноутбука или ПК клиента, после чего заполняет формы со слов клиента. После заключения договора агент передает клиенту документацию и обучает его работе на персонифицированной странице.

При наступлении страховых случаев клиент может воспользоваться непосредственной помощью сотрудников страховой компании.

Способ доступен всем пользователям, значительно облегчает работу страховых агентов.

Преимущества онлайн-страхования

- 1) Повышение качества и скорости обслуживания клиента
- 2) Привлечение новых клиентов
- 3) Разгрузка офисов страховой компании, возможность сокращения числа страховых агентов.
- 4) Удешевление стоимости страховых операции
- 5) Поддержка современных технологий, ориентация на будущие требования клиента, поддержание имиджа страховой компании
- 6) Дополнительные рекламные и маркетинговые возможности на сайте
- 7) Конкурентные преимущества

Финансовое планирование в Project Expert

### **Возможности Project Expert**

- Формировать прогнозную финансовую и управленческую отчетность планируемого бизнеса
- Рассчитывать прогнозные финансовые показатели и интегральные показатели эффективности инвестиций
- Создавать и сравнивать различные варианты развития компании для выбора оптимального
- Разрабатывать качественный бизнес план: формировать структуру, готовить и форматировать текст, мгновенно обновляя готовые отчеты при изменении исходных данных.

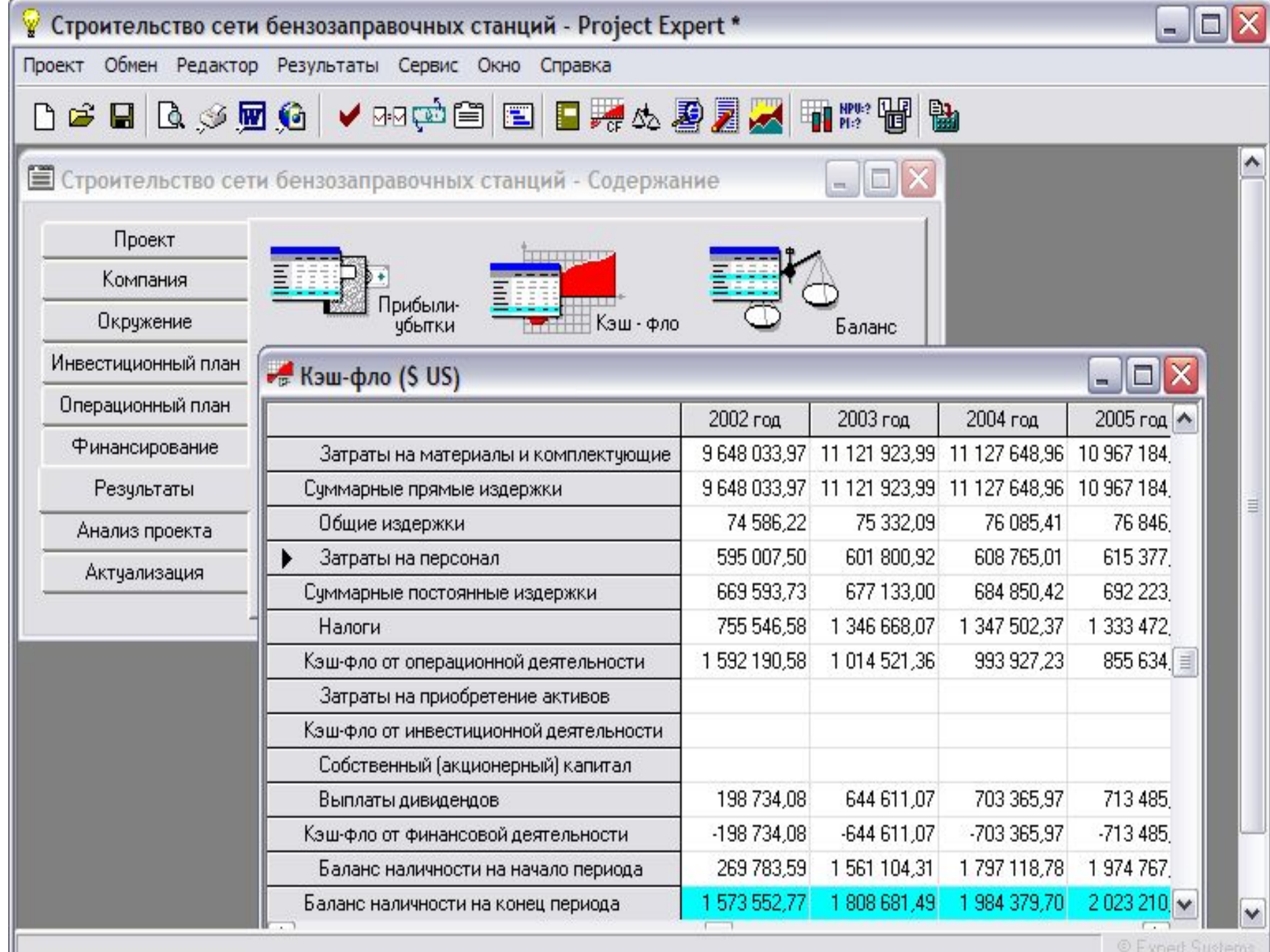

### **Разработка финансовой модели проекта и компании**

Финансовая модель на Project Expert эффективна для разработки и экспертизы бизнес плана, оценки инвестиционных проектов.

Программа обеспечивает финансовое моделирование :

- •Моделирование операционной деятельности (закупки, производство, сбыт). Моделирование инвестиционной деятельности (капиталовложения).
- •Моделирование финансовой деятельности
- •Описание экономического окружения и налоговой системы, учетной политики и структуры компании, имеющихся на начало проекта активов и пассивов
- •Учет специфики бизнеса, включая ключевые факторы финансовой модели, сезонность, особенности расчета с поставщиками и покупателями, использование полуфабрикатов, основные статьи издержек и базы их разнесения

## **Определить финансирование проекта. Оценить потребности в капитальных вложениях и оборотном капитале**

## **Возможности Project Expert**

- •Определять потребность в инвестициях и кредитах, подбирая их для каждого периода реализации проекта
- •Моделировать различные варианты финансирования и его источники (собственный или заемный капитал, структура, стоимость, сроки и условия привлечения)
- •Готовить обоснование эффективности проекта для потенциальных участников его финансирования

Займы

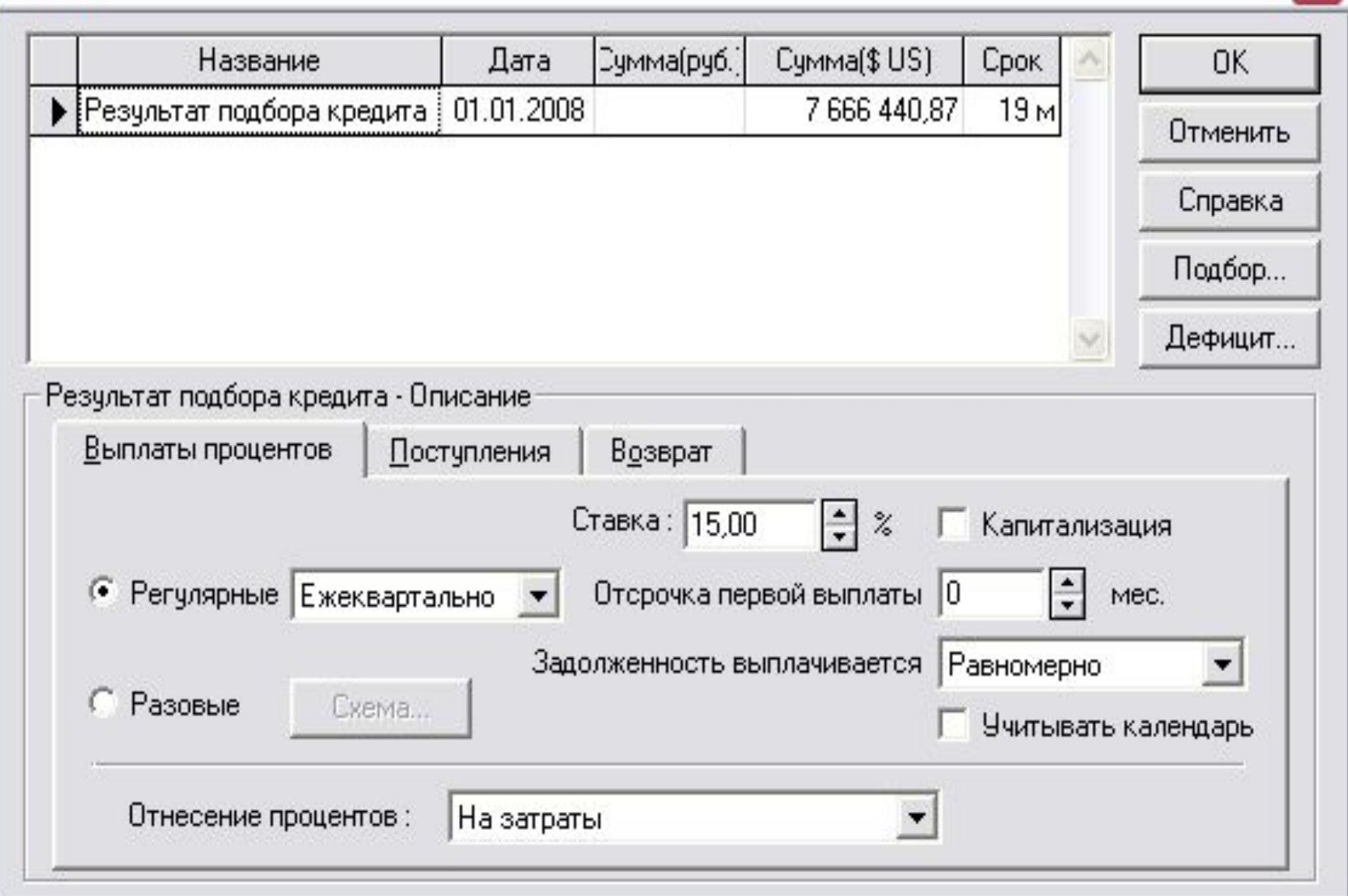

 $\overline{\mathsf{x}}$ 

## **Оценить инвестиционные проекты**

Project Expert предоставляет пользователям апробированную методологию проектного анализа.

## **Методики Project Expert**

- •Оценка эффективности инвестиционных проектов на основе интегральных показателей
- •Анализ чувствительности
- •Анализ безубыточности расчет точки безубыточности для различных продуктов и подразделений, операционного рычага и запаса финансовой прочности компании. Анализ доходности подразделений
- •Сценарный анализ (What-if Что будет, если?) быстрое создание и сравнение альтернативных сценариев реализации проекта
- •Анализ группы проектов синергия, создание займовой мощности

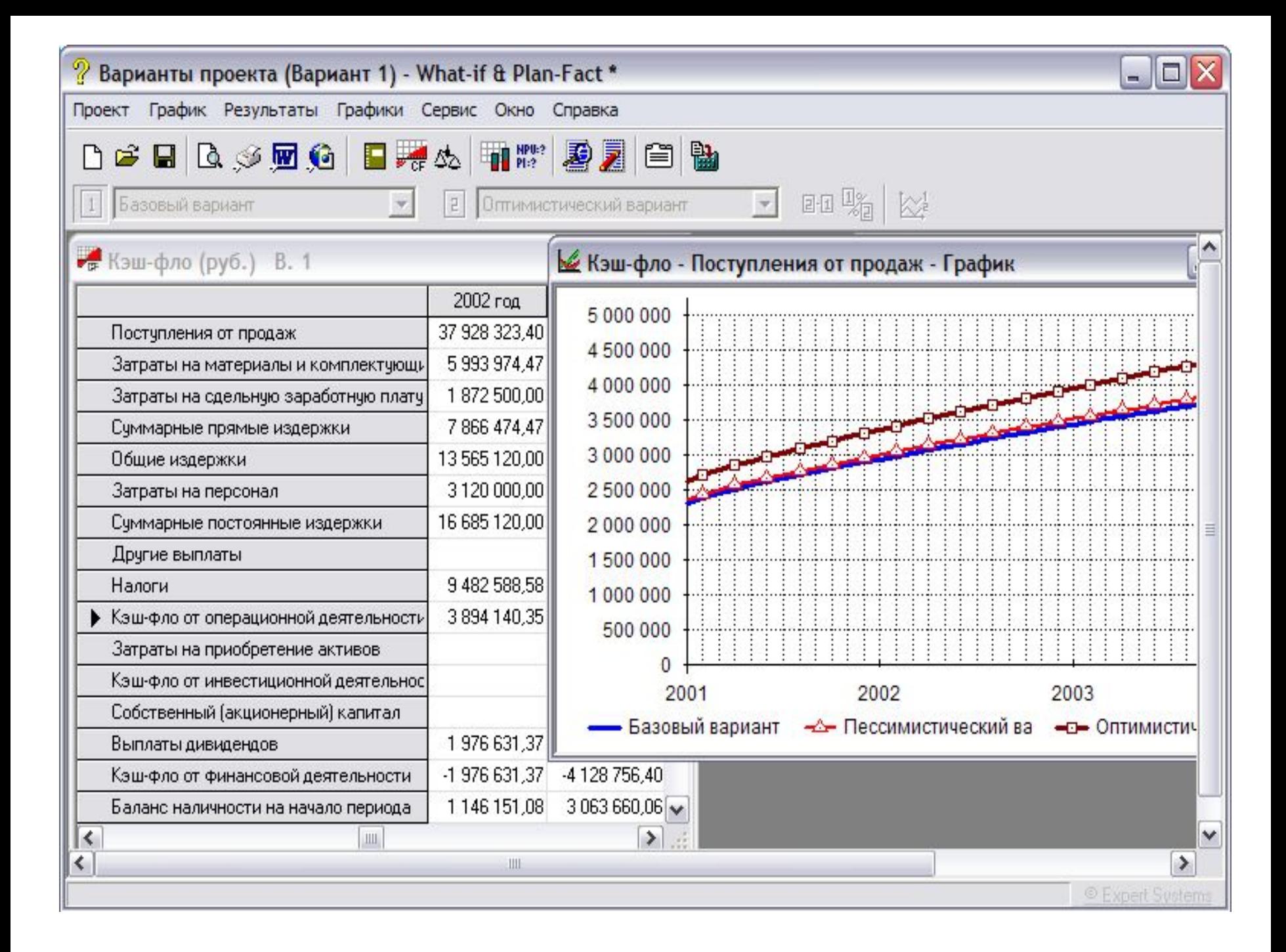

### **Оценить риски инвестиционных проектов**

Project Expert дает возможность провести количественную оценку рисков инвестиционного проекта:

- •Выполнить его статистический анализ (метод Монте-Карло) – оценить, на основе имитационного моделирования, воздействие случайным образом изменяющихся факторов на показатели эффективности проекта
- •Учесть риски проекта в ставке дисконтирования рассчитать ее по моделям WACC, CAPM, CCM.

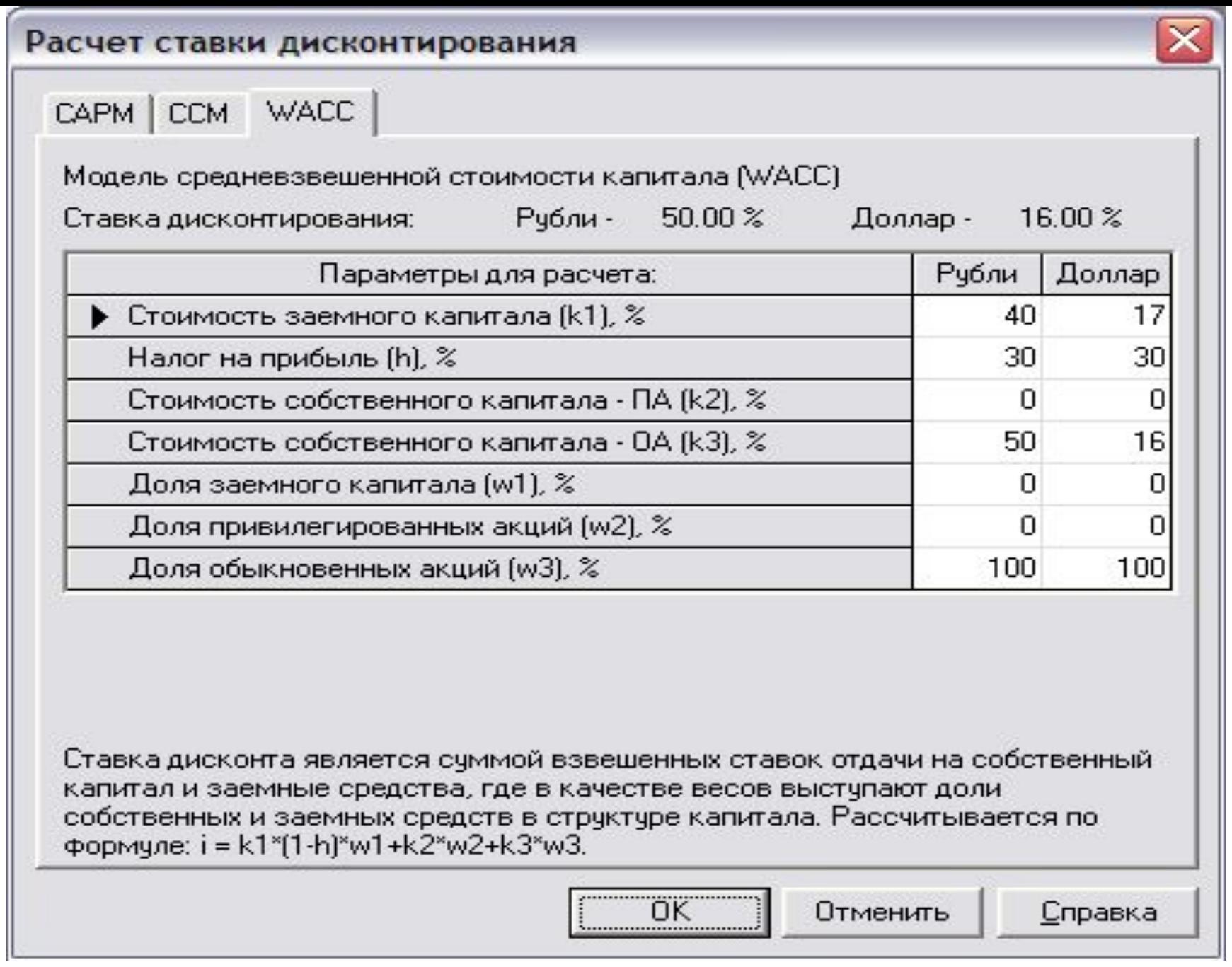

## **Оценить стоимость бизнеса**

Project Expert позволяет определить, как повлияет реализация проекта на стоимость бизнеса и обосновать различные варианты выхода из проекта.

## **Для этого в программе реализованы:**

- •Доходные методы оценки стоимости бизнеса: метод дисконтированных денежных потоков (DCF), капитализации прибыли.
- •Оценка проводится с учетом прогнозного и постпрогнозного периодов
- •Сравнительный метод, предусматривающий использование широкого спектра встроенных и дополнительных мультипликаторов
- •Оценка стоимости пакета акций на любой момент проекта

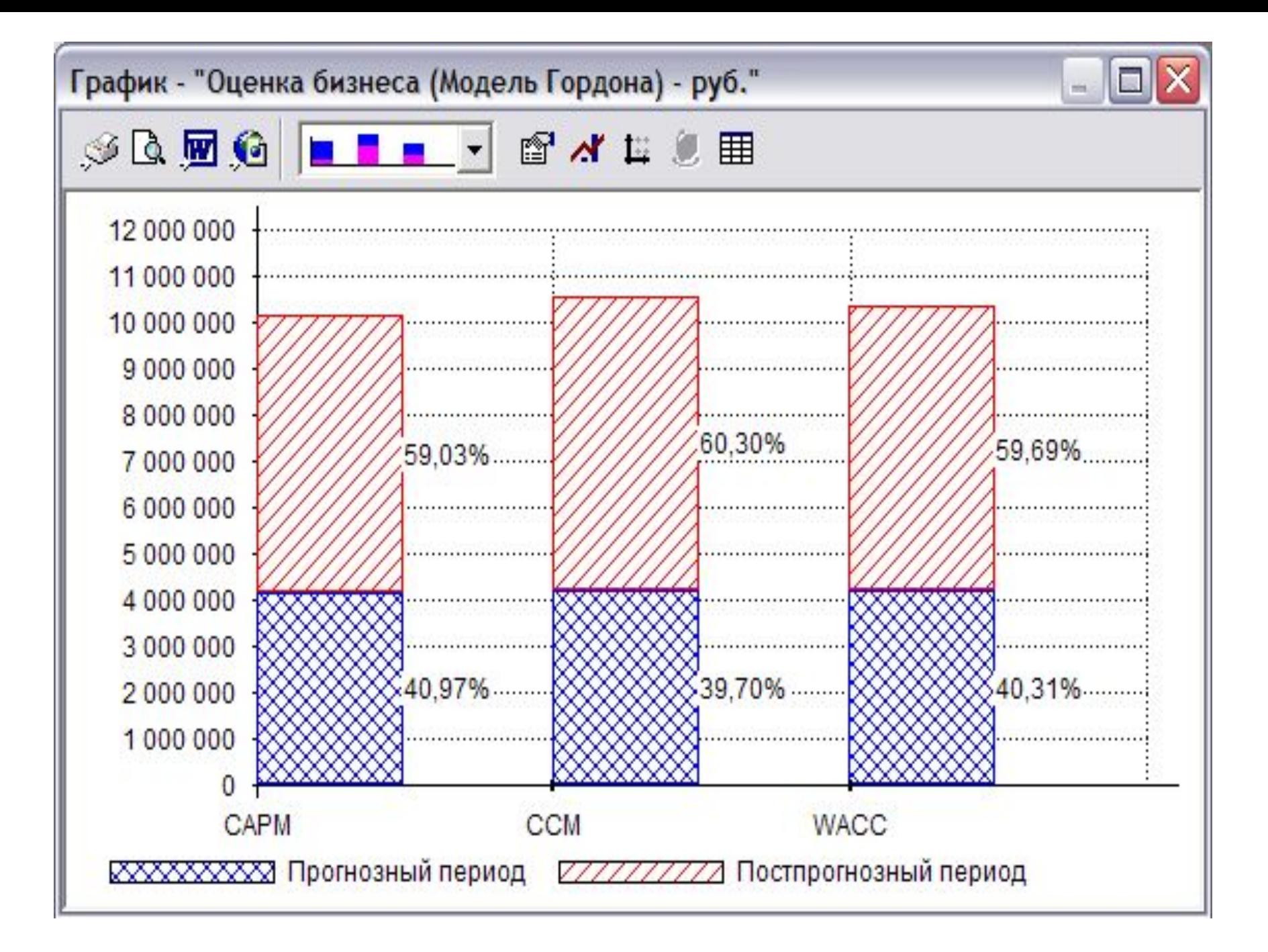

**Пользователи Project Expert - свыше 4500 организаций** Среди них:

**Государственные учреждения:** Минэкономразвития России, Российский фонд федерального имущества, Региональное отделение ФКЦБ в Центральном федеральном округе, МЦСПП, Администрации Ямало-Ненецкого и Ханты-Мансийского автономных округов, Краснодарского края, Томской области и др. **Банки:** Автобанк, Сбербанк РФ, Московский индустриальный банк, Банк Менатеп СПб, Международный банк развития, Россельхозбанк.

**Предприятия:** Лукойл-Пермь, ГАММА, РАО ЕЭС России, ПФГ Росвагонмаш, НК ЮКОС, ТЭК Итера, ТД Русавтопром, Группа "Сибирский алюминий", "Протек", "АвтоВАЗ", "ТЕТРА ПАК", "Хьюлетт-Паккард", "Алмазы России-Саха", "ТИГИ-КНАУФ", "Объединенная металлургическая компания", Клинский пивокомбинат и др.

**Образовательные учреждения:** МГУ, ГУ ВШЭ, МГТУ им. Н.Э. Баумана, Российская экономическая академия им. Г.В. Плеханова, Финансовая академия при Правительстве РФ и др. **Функциональные возможности версий линейки Project Expert** 

**Версия Project Expert Professional (PE Prof) –** ориентирована на средние и крупные предприятия. В отличие от «младшей» версии Standard версия Professional позволяет в полном объеме провести проектный анализ – дополнительно к получению прогнозной финансовой отчетности, расчету финансовых показателей и показателей эффективности инвестиций

**Holding (старшая версия, включающая все возможности Project Expert Professional)** – для управляющей компании холдинга, финансирующей контролируемые им предприятия, когда головная компания распределяет финансовые ресурсы, необходимые для выполнения проектов, а также получает возможность формировать прогнозную консолидированную отчетность по компаниям, которые предполагается профинансировать. Эффективно использование Holding и для настройки обмена данными Project Expert с учетными и ERPсистемам

**Project Expert Tutorial (PE Tutorial)** – учебная версия программы, иллюстрирующая все возможности версии Holding. Представляет собой обучающий тренажер по инвестиционному проектированию и бизнес планированию для студентов, изучающих финансы и экономику. Обладает всеми функциональными возможностями Holding, но исключающими возможность коммерческого использования. Так, отсутствует экспорт данных в форматы Word, Excel, HTML, файлы txt.

**Project Expert Standard (PE Standard)** – версия, ориентированная на малый бизнес. Позволяет подготовить укрупненный финансовый план небольшой компании. Состав аналитических методик ограничен анализом чувствительности, статистическим анализом и оценкой изменения стоимости бизнеса в ходе и по итогам реализации проекта. Для небольших компаний предусмотрена возможность переходить, по мере роста, на более функциональные версии Project Expert – возможность льготного upgrade на версии Professional и Holding.